Referee: **Umpires:** 

77 : 71 MLP Academics Heidelberg FC Bayern München

**PANTHER Anne** BARTH Benjamin / FINGERLING Stefan LAUPRECHT Claus-Arwed Commissioner:

München, Audi Dome (6.500 Plätze), MO 6 DEZ 2021, 19:00, Game-ID: 26040

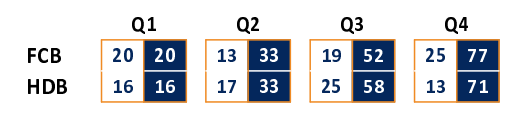

## FCB - FC Bayern München (Coach: TRINCHIERI Andrea)

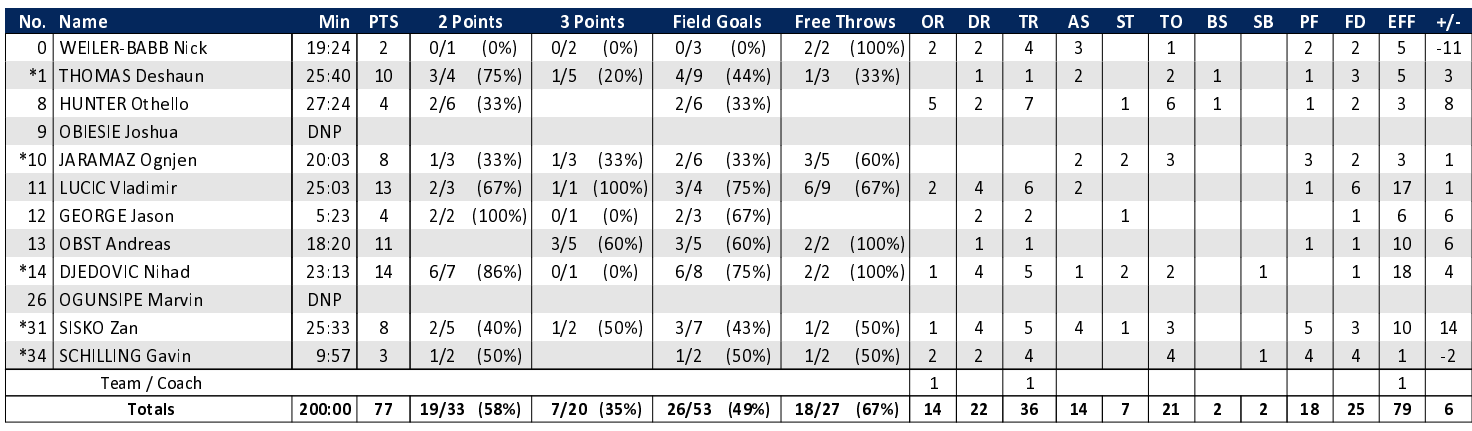

## HDB - MLP Academics Heidelberg (Coach: IGNJATOVIC Branislav)

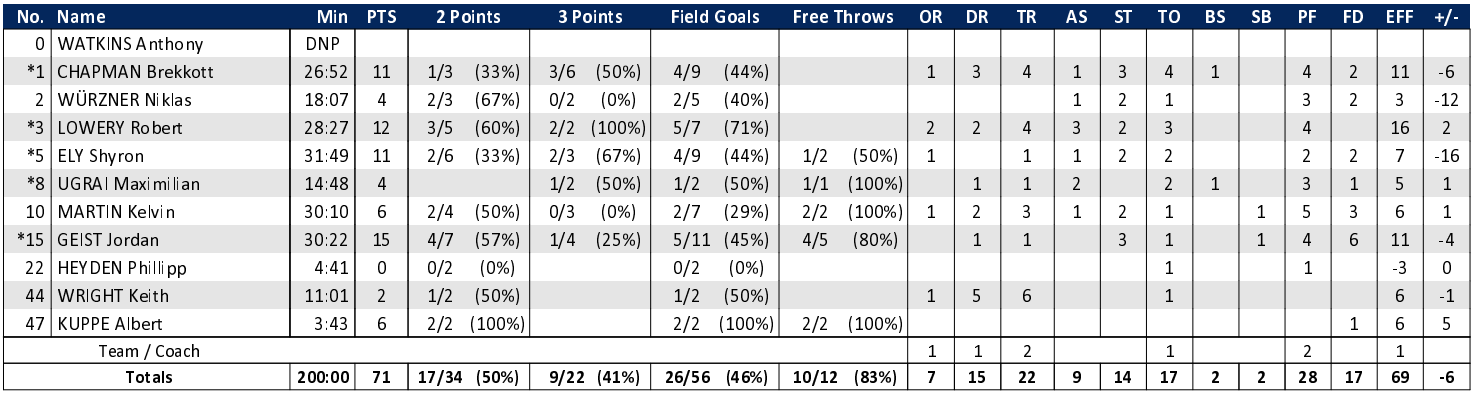

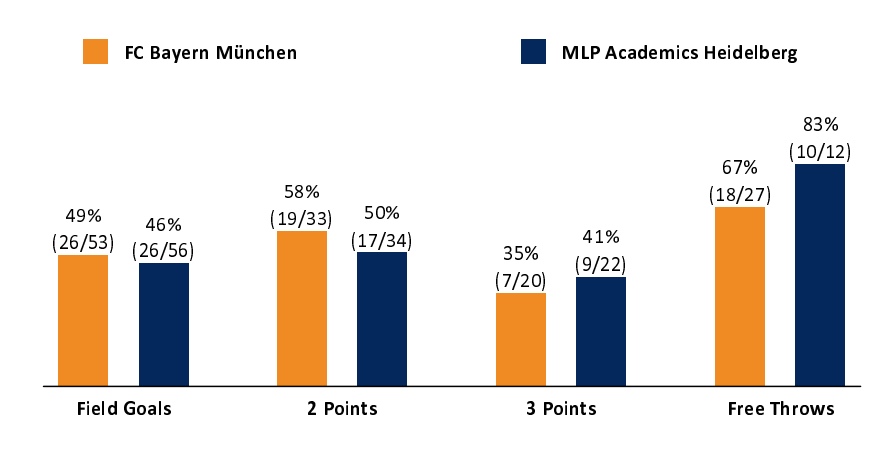

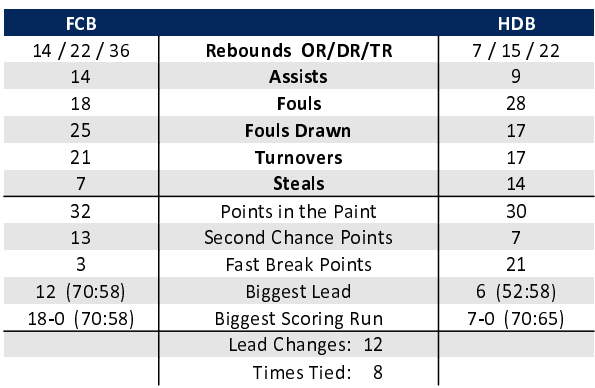

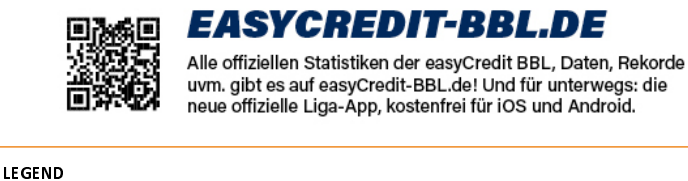

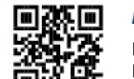

## **MAGENTASPORT.DE**

Keinen Korb mehr verpassen - Alle Spiele der easyCredit Basketball Bundesliga und des MagentaSport BBL Pokals live auf MagentaSport.de

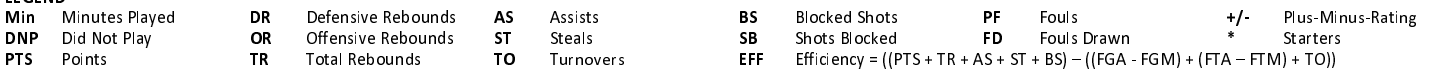

generated by a system of **TA SWISS TIMING**